# Содержание

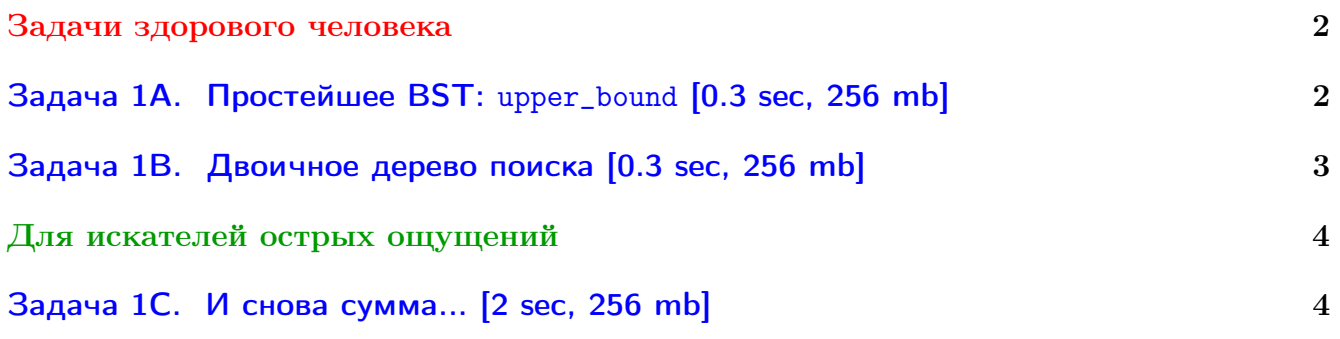

Обратите внимание, входные данные лежат в стандартном потоке ввода (он же stdin), вывести ответ нужно в стандартный поток вывода (он же stdout).

В некоторых задачах большой ввод и вывод. Пользуйтесь [быстрым вводом-выводом.](http://acm.math.spbu.ru/~sk1/algo/input-output/fread_write_export.cpp.html)

В некоторых задачах нужен STL, который активно использует динамическую память (set-ы, map-ы) [переопределение стандартного аллокатора](http://acm.math.spbu.ru/~sk1/algo/memory.cpp.html) ускорит вашу программу.

Обратите внимание на GNU C++ компиляторы с суффиксом inc, они позволяют пользоваться [дополнительной библиотекой.](http://acm.math.spbu.ru/~sk1/algo/lib/optimization.h.html) Под ними можно сдать [вот это.](http://acm.math.spbu.ru/~sk1/algo/lib/)

# <span id="page-1-0"></span>Задачи здорового человека

# <span id="page-1-1"></span>Задача 1А. Простейшее BST: upper\_bound [0.3 sec, 256 mb]

В этой задаче вам нужно написать простейшее BST по явному ключу и отвечать им на запросы:

- $\star$  и добавить в дерево х (если х уже есть, ничего не делать).
- >  $x$  вернуть минимальный элемент больше  $x$  или 0, если таких нет.

#### Формат входных данных

В каждой строке содержится один запрос.

Все *х* целые от 1 до  $10^9$ , количество запросов от 1 до 300 000.

Гарантируется, что все  $x$  выбраны равномерным распределением.

#### Формат выходных данных

Для каждого запроса вида «> х» выведите в отдельной строке ответ.

#### Пример

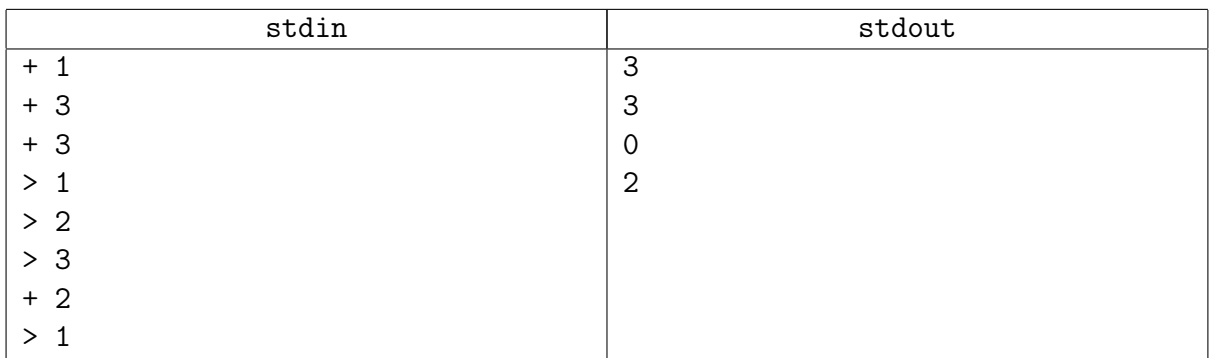

## Подсказка по решению

Случайные данные! Не нужно ничего специально балансировать.

```
struct node {
    node *1, *r;int x;
\};
```
#### Замечание

set/tree использовать нельзя, все решения с ним будут баниться!

# <span id="page-2-0"></span>Задача 1В. Двоичное дерево поиска [0.3 sec, 256 mb]

Воспользуйтесь любой стандартной структурой из C++:: STL. Или реализуйте сбалансированное двоичное дерево поиска. Или попытайтесь запихать квадрат.

#### Формат входных данных

Входной файл содержит описание одной или нескольких операций с деревом. Операций не больше  $10^5$ . Все числа целые от  $-10^5$  до  $10^9$ . В каждой строке находится одна из следующих операций:

- insert  $x -$  добавить в дерево ключ  $x$ . Если ключ  $x$  в дереве уже есть, то ничего делать не надо.
- delete  $x y$ далить из дерева ключ  $x$ . Если ключа  $x$  в дереве нет, то ничего делать не надо.
- exists  $x$  если ключ  $x$  есть в дереве, «true», иначе «false»
- next  $x$  минимальный элемент в дереве,  $>x$ , или «none», если такого нет.
- prev  $x$  максимальный элемент в дереве,  $\lt x$ , или «none», если такого нет.

#### Формат выходных данных

Выведите последовательно результат выполнения всех операций exists, next, prev. Следуйте формату выходного файла из примера.

#### Примеры

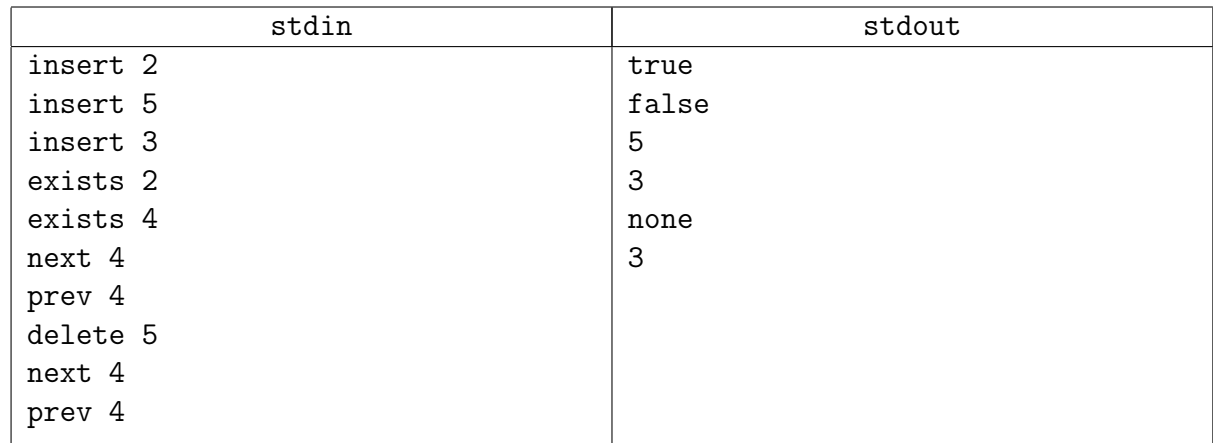

#### Подсказка по решению

Возможно, вы не привыкли к быстрому вводу выводу. Ознамьтесь с примерами (ссылка в шапке). Ввод в этой задаче примерно такой: while (!seekEof())  $\{ \dots \}$ 

set, умный квадрат, сбалансированное bst.

## Замечание

set/tree использовать можно!

# <span id="page-3-0"></span>Для искателей острых ощущений

# <span id="page-3-1"></span>Задача 1С. И снова сумма... [2 sec, 256 mb]

Реализуйте структуру данных, которая поддерживает множество  $S$  целых чисел, с котором разрешается производить следующие операции:

- $add(i)$  добавить в множество S число i, если i там уже есть, S не меняется;
- $sum(l, r)$  вывести сумму всех элементов x из  $S: l \leq x \leq r$ .

## Формат входных данных

Исходно множество S пусто. Первая строка входного файла содержит  $n - k$ оличество операций  $(1 \leq n \leq 300000)$ . Следующие *n* строк содержат операции. Каждая операция имеет вид либо «+ *i*», либо «? *l r*». Операция «? *l r*» задает запрос  $sum(l, r)$ .

Если операция «+ *i*» идет во входном файле в начале или после другой операции «+», то она задает операцию  $add(i)$ . Если же она идет после запроса «?», и результат этого запроса был *y*, то выполняется операция  $add((i + y) \mod 10^9)$ .

Во всех запросах и операциях добавления параметры лежат в интервале от 0 до  $10^9$ .

## Формат выходных данных

Для каждого запроса выведите одно число – ответ на запрос.

## Пример

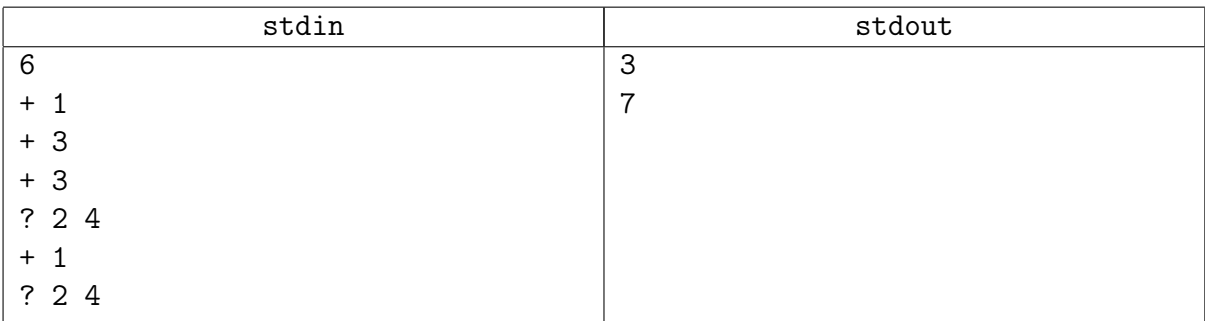

#### Замечание

У этой задаче две версии. В первую зайдёт обычное дерево без перебалансировок, там самое сложное - разобраться, как считать сумму.

В hard-версию зайдёт только AVL/treap/любоенормдерево.